# Fuzzy Statistics

Dr. Mohammed Jasim Mohammed

## Estimate  $P_1$ ,  $P_2$

Chapter 10

We have two binomial population: Pop I and Pop II. Pop I . let  $p_1$  ( $p_2$ ) be the probability of a "success". We want a fuzzy estimator for  $p_1 - p_2$ . We take a random sample of size  $n_1$  ( $n_2$ ) from Pop I (II) and observe  $x_1$  $(x<sub>2</sub>)$  successes. Then our point estimator for  $p_1$   $(p_2)$  is  $\hat{p}_1 =$  $x_1$  $n_1$  $(\hat{p}_2 =$  $x_2$  $n<sub>2</sub>$ ), We assume that these two random samples are independent. Then our point estimator of  $p_1 - p_2$  is  $\widehat{p}_1 - \widehat{p}_2$ .

Now we would like to use the normal approximation to the binomial to construct confidence intervals for  $p_1 - p_2$ . To do this  $n_1$  and  $n_2$  need to be sufficiently large. So we assume that the sample sizes are sufficiently large so that we may use the normal approximation.

Now  $\hat{p}_i$  is (approximately) normally distributed with mean  $p_i$  and variance  $p_i(1 - p_i)/n_i$ ,  $i = 1,2$ . Then  $\widehat{p}_1 - \widehat{p}_2$  is (approximately) normally distributed with mean  $p_1 - p_2$  and variance

 $p_1(1 - p_1)/n_1 + p_2(1 - p_2)/n_2$ .

This would lead directly to confidence interval, but however we can not evaluate the variance expression because we do not know a value for  $p_1$  and  $p_2$ 

We solve this problem by substituting  $\hat{p}_i$ for  $p_i$ ,  $i=1,2$ , in the variance equation and use  $q_i = 1 - p_i$ . Let

$$
s_0=\sqrt{\widehat{p}_1\widehat{q}_1}/n_1+\widehat{p}_2\widehat{q}_2/n_2.
$$

Then

$$
P(-z_{\beta/2}\leq \frac{(\widehat{p}_1-\widehat{p}_2)-(p_1-p_2)}{s_0}\leq z_{\beta/2})\approx 1-\beta.
$$

2019 آب <sup>21</sup> Dr.Mohammed Jasim <sup>6</sup>

Solve the inequality for  $p_1 - p_2$  we obtain an approximate  $(1 - \beta)100\%$  confidence interval for  $p_1 - p_2$  as:  $[\widehat{p}_1 - \widehat{p}_2 - z_{\beta/2} s_0, \widehat{p}_1 - \widehat{p}_2 + z_{\beta/2} s_0].$ 

Put these confidence intervals together to produce our fuzzy estimator  $\bar{p}_{12}$  for  $p_1 - p_2$ .

#### Example 10.1.1

Let the data be: (1)  $X_1 = 63$ ,  $n_1 = 91$ ; and (2)  $X_2 =$ 42,  $n_2$  = 79. Then the equation becomes

 $[0.1607 - 0.0741z_{\beta/2}, 0.1607 + 0.0741z_{\beta/2}].$ 

To obtain a graph of  $\bar{p}_{12}$  assume that  $0.01 \leq \beta \leq 1$ . and then the graph of  $\bar{p}_{12}$  is shown in Figure 10.1

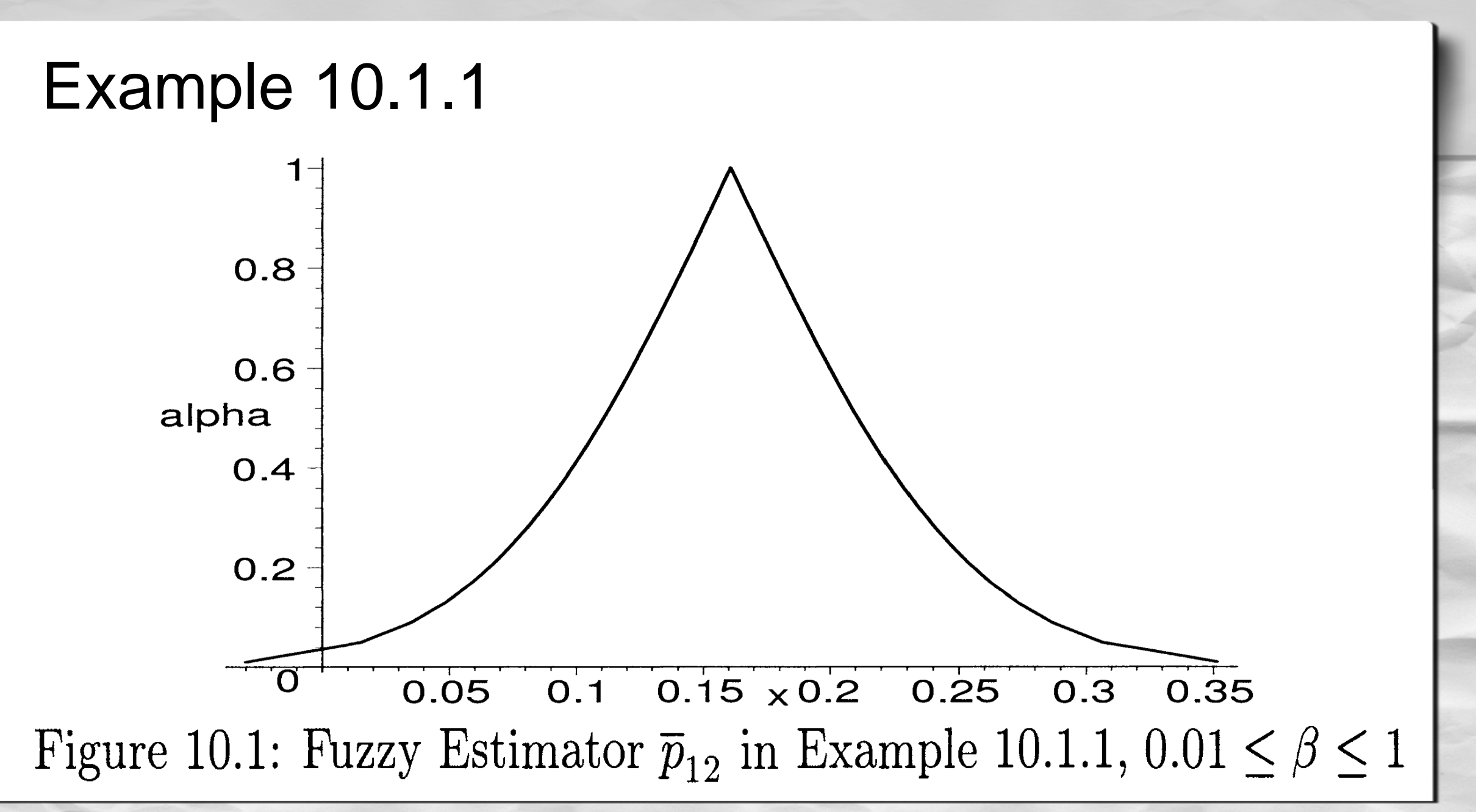

#### Estimate  $\sigma_1^2$ 2  $\sqrt{\sigma_2^2}$ 2

Chapter 11

## 11 Estimate  $\sigma_1^2/\sigma_2^2$ , Normal Populations

We have two populations: Pop I and Pop II. Pop I is normally distributed with unknown mean  $\mu_1$  and unknown variance  $\sigma_1^2$ . Pop II is also normally distributed with unknown mean  $\mu_2$  and unknown variance  $\sigma_2^2$ . We wish to construct a fuzzy estimator for  $\sigma_1^2/\sigma_2^2$  .

There are two normal populations Pop I and Pop II where: (1) Pop I is  $N(\mu_1, \sigma_1^2)$ ; and (2) Pop II is  $N(\mu_2,\sigma_2^2)$ . We want to get confidence intervals for  $\sigma_1^2/\sigma_2^2$ . To estimate  $\sigma_1^2$  ( $\sigma_2^2$ ) we obtain a random sample of size  $n_1$   $(n_2)$  from Pop I (Pop II) and compute  $s_1^2$  ( $s_2^2$ ) the sample variance. Assume the two random samples were independent. Then we know

$$
f_0 = (s_2^2/\sigma_2^2)/(s_1^2/\sigma_1^2).
$$

has a F distribution with  $n_2$  - 1 degrees of freedom (numerator) and  $n_1$  - 1 degrees of freedom (denominator).

 $P(a \le f_0 \le b) = 1 - \beta.$ 

#### Then

$$
P(a \frac{s_1^2}{s_2^2} \le \frac{\sigma_1^2}{\sigma_2^2} \le b \frac{s_1^2}{s_2^2}) = 1 - \beta.
$$

It immediately follows that a  $(1 - \beta)100\%$  confidence interval for  $\sigma_1^2/\sigma_2^2$  is

$$
[a(s_1^2/s_2^2), b(s_1^2/s_2^2)]
$$

Now to determine the a and b. Assume that X is a random variable from a F distribution with degrees of freedom  $u$  (numerator) and v (denominator). Let  $F_{L,\beta/2}(u, v)$  be a constant so that  $P(X \leq F)$  $(u, v)$ = $\beta/2$ . Also let  $F_{L, \beta/2} (u, v)$  be another  $\beta$  $\overline{L}$ , 2 constant so that  $P(X \geq F_{L,\beta/2}(u, v)) = \beta/2$ . Then the usual confidence interval has  $a = F_{L,\beta/2} (u, v)$  and  $b = F_{L,\beta/2} (u, v)$  which gives.  $[F_{L,\beta/2}(n_2-1,n_1-1)\frac{s_1^2}{s_2^2},F_{R,\beta/2}(n_2-1,n_1-1)\frac{s_1^2}{s_2^2}],$  $(11.5)$ 

as the  $(1 - \beta)100\%$  confidence interval for  $\sigma_1^2/\sigma_2^2$ . A  $(1 - \beta)100\%$  confidence interval for  $\sigma_1/\sigma_2$  would be

$$
[\sqrt{F_{L,\beta/2}(n_2-1,n_1-1)}(s_1/s_2),\sqrt{F_{R,\beta/2}(n_2-1,n_1-1)}(s_1/s_2)]
$$

Our fuzzy estimator of  $\sigma_1^2/\sigma_2^2$  would be constructed by placing the confidence intervals in equation (11.5) one on top of another. However, this fuzzy estimator is biased. It is biased because the vertex (membership value one) is not at the point estimator  $S_1^2/S_2^2$ . To obtain the value at the vertex we substitute one for  $\beta$  and get the 0% confidence interval  $[c(s_1^2/s_2^2), c(s_1^2/s_2^2)] = c(s_1^2/s_2^2)$ Where  $c = F_{L,0.5}(n_2-1,n_1-1) = F_{R,0.5}(n_2-1,n_1-1)$ . Usually the constant  $c \neq 1$ . We will have  $c = 1$  if  $n1 = n2$ .

Since c is usually not one the 0% confidence interval will not always be the point estimator. Let us now build an unbiased fuzzy estimator for  $\sigma_1^2/\sigma_2^2$ .

Our method of making an unbiased fuzzy estimator is similar to what we did in Chapter 6. Assume that  $0.01 \leq \beta \leq 1$ . Now this interval for  $\beta$  is fixed and also  $n1$  ,  $n2$ ,  $S_1^2$  and  $S_2^2$  are fixed. Define

$$
L(\lambda) = [1 - \lambda] F_{L,0.005}(n_2 - 1, n_1 - 1) + \lambda,
$$

 $R(\lambda) = [1 - \lambda] F_{R,0.005}(n_2 - 1, n_1 - 1) + \lambda.$ 

The confidence interval for the ratio of the variances is  $[L(\lambda)\frac{s_1^2}{s_2^2}, R(\lambda)\frac{s_1^2}{s_2^2}],$ 

for  $0 < \lambda < 1$ . We start with a 99% confidence interval when  $\lambda = 0$  and end up with a 0% confidence interval for  $\lambda = 1$ .  $L(\lambda)$   $(R(\lambda))$  continuously increases (decreases) to one as  $\lambda$  goes from zero to one. Notice that now the 0% confidence interval is  $[s_1^2/s_2^2, s_1^2/s_2^2] = s_1^2/s_2^2$  and it is unbiased. As usual, we place these confidence intervals one on top of another to obtain our (unbiased) fuzzy estimator for  $\bar{\sigma}_{12}$ the ratio of the variances.

Our confidence interval for  $\sigma_1^2/\sigma_2^2$ , the ratio of the population standard deviations, is

 $[\sqrt{L(\lambda)}(s_1/s_2), \sqrt{R(\lambda)}(s_1/s_2)].$ 

These confidence intervals will make up our fuzzy estimator  $\bar{\sigma}_{12}$  for  $\sigma_1^2/\sigma_2^2$ . We may find the relationship between  $\lambda$  and  $\beta$  because  $\beta$  is a function of  $\lambda$  given by

$$
\beta = \int_0^{L(\lambda)} F dx + \int_{R(\lambda)}^\infty F dx,
$$

where "F" denotes the F distribution with  $n2 - 1$  and  $n1 - 1$  degrees of freedom.

#### Example 11.3.1

From Pop I we have a random sample of size  $n1 = 8$ and we compute  $s_1^2 = 14.3$ . From Pop II the data was  $n2 = 12$  and  $s_2^2 = 9.8$ . Then

 $L(\lambda) = (1 - \lambda)(0.1705) + \lambda,$ 

 $R(\lambda) = (1 - \lambda)(8.2697) + \lambda.$ 

The confidence intervals become  $[(0.1705 + 0.8295\lambda)(1.459), (8.2697 - 7.2697\lambda)(1.459)]$ For  $0 \leq \lambda \leq 1$ . the graph of  $\bar{\sigma}_{12}$  in Figure 11.1 from above equation.

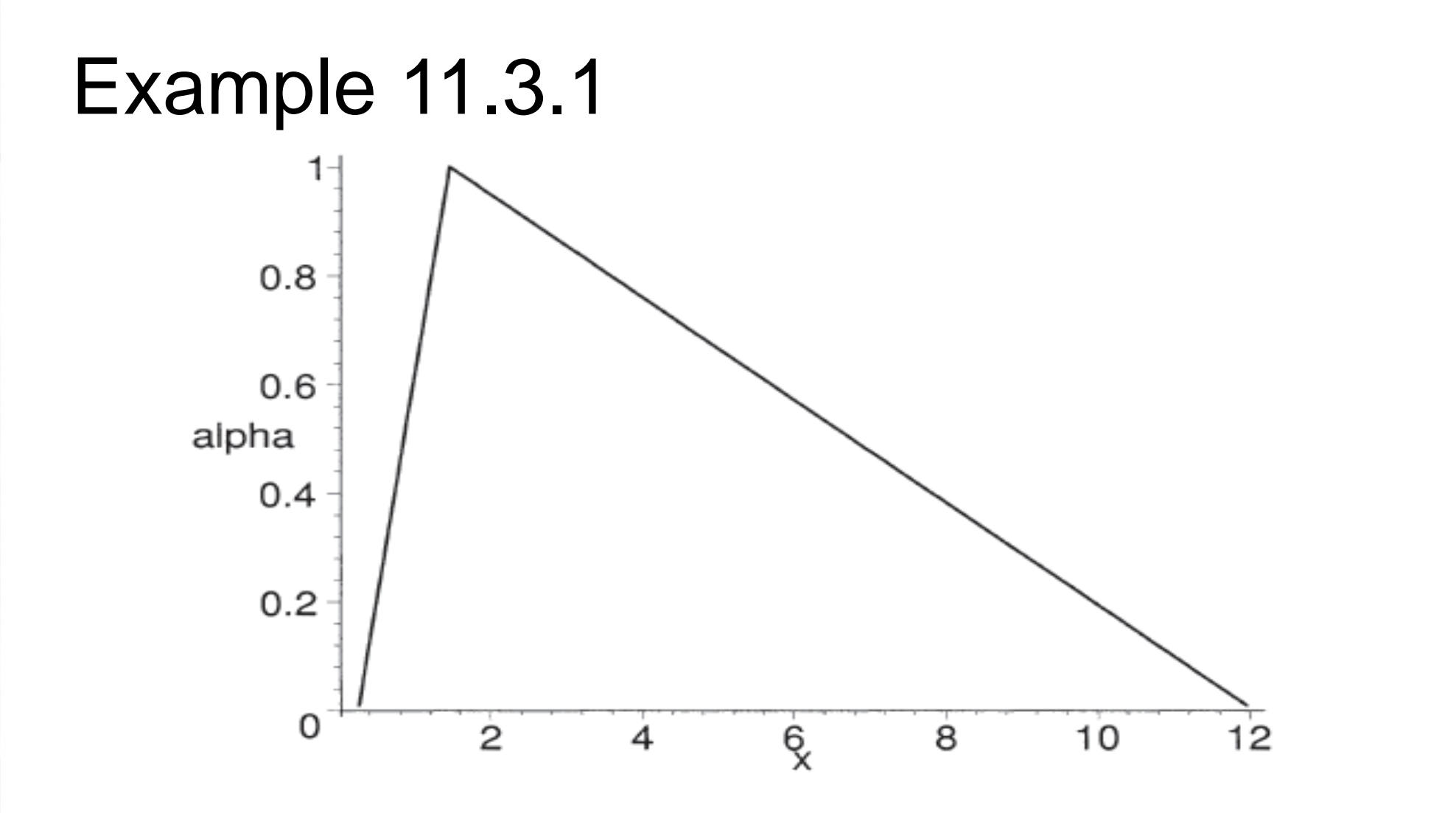

Figure 11.1: Fuzzy Estimator  $\overline{\sigma}_{12}^2$  of  $\sigma_1^2/\sigma_2^2$  in Example 11.3.1,  $0.01 \le \beta \le 1$ 

2019 آب <sup>21</sup> Dr.Mohammed Jasim <sup>21</sup>

#### Example 11.3.1

x=linspace ( 0 ,15 ) ; y=linspace ( 0 .01 , 1 ) ;  $X2L = \text{finv}(.995, 11,7);$ X2R= finv(0.005,11,7);  $f1=((1-y)^* X2R + y)^*(1.459);$ f2= $((1-y)^*$  X2L + y)<sup>\*</sup> $(1.459)$ ; plot(f 1,y,f 2,y ) ylabel ('alpha') xlabel('x')